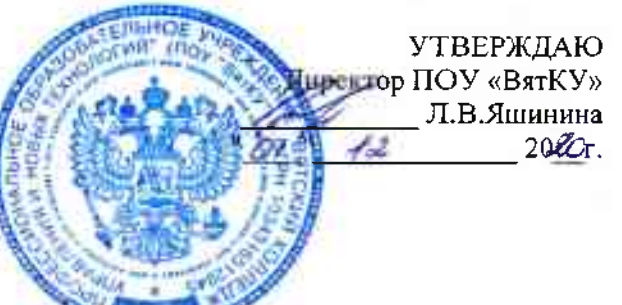

«Вятский колледж управления и новых технологий» Профессиональное образовательное учреждение

## $CDDADV$

стов среднего звена **SE OCHORHOFO OBIHEFO OBD22083445** исты статить со статить дели со статить но-технические условия реализации образовательной программы подготовки специали<br>40.02.01 Unaso и организация социали ного обеспечения базовой полготовки на базе основного о

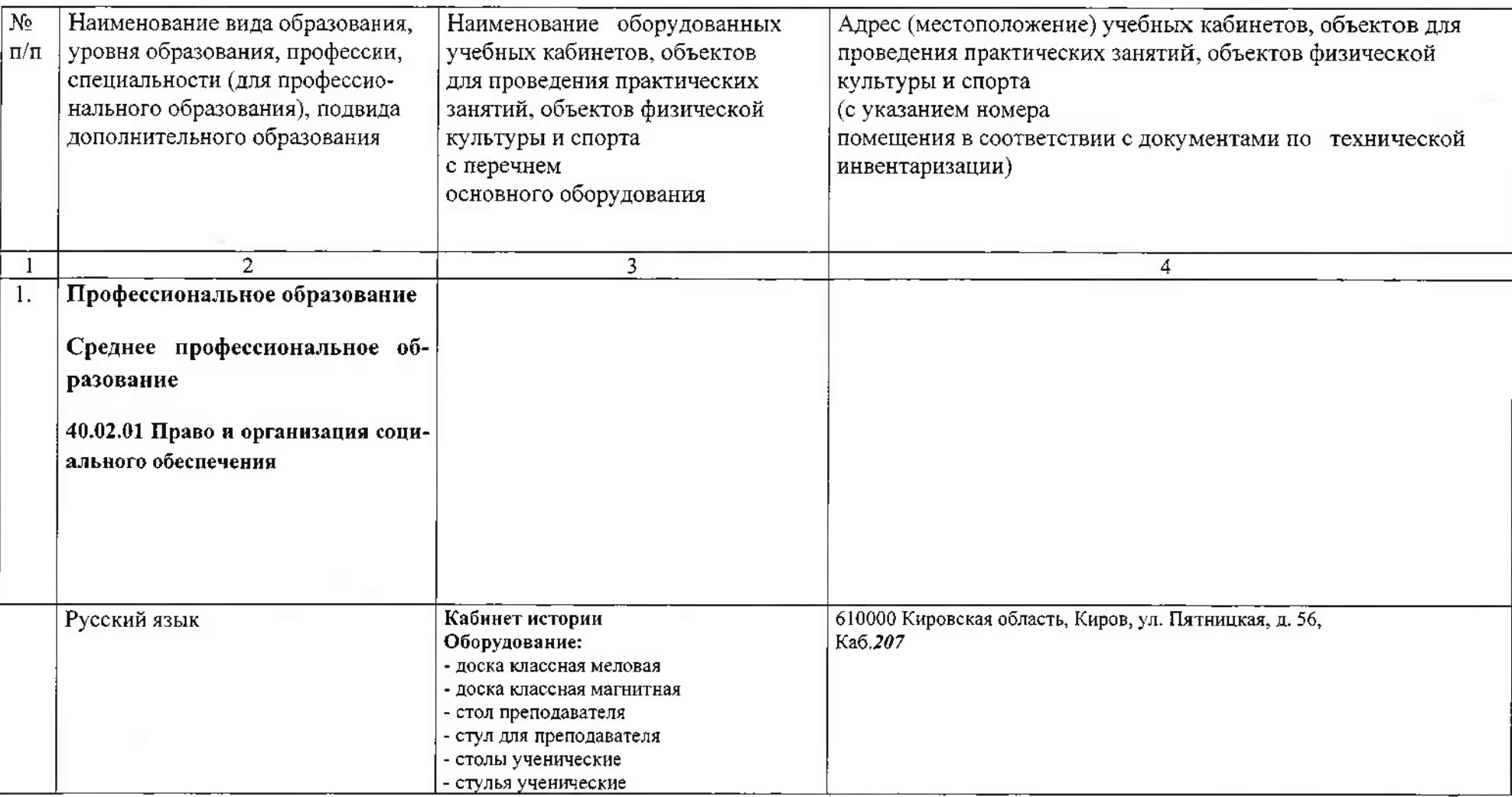

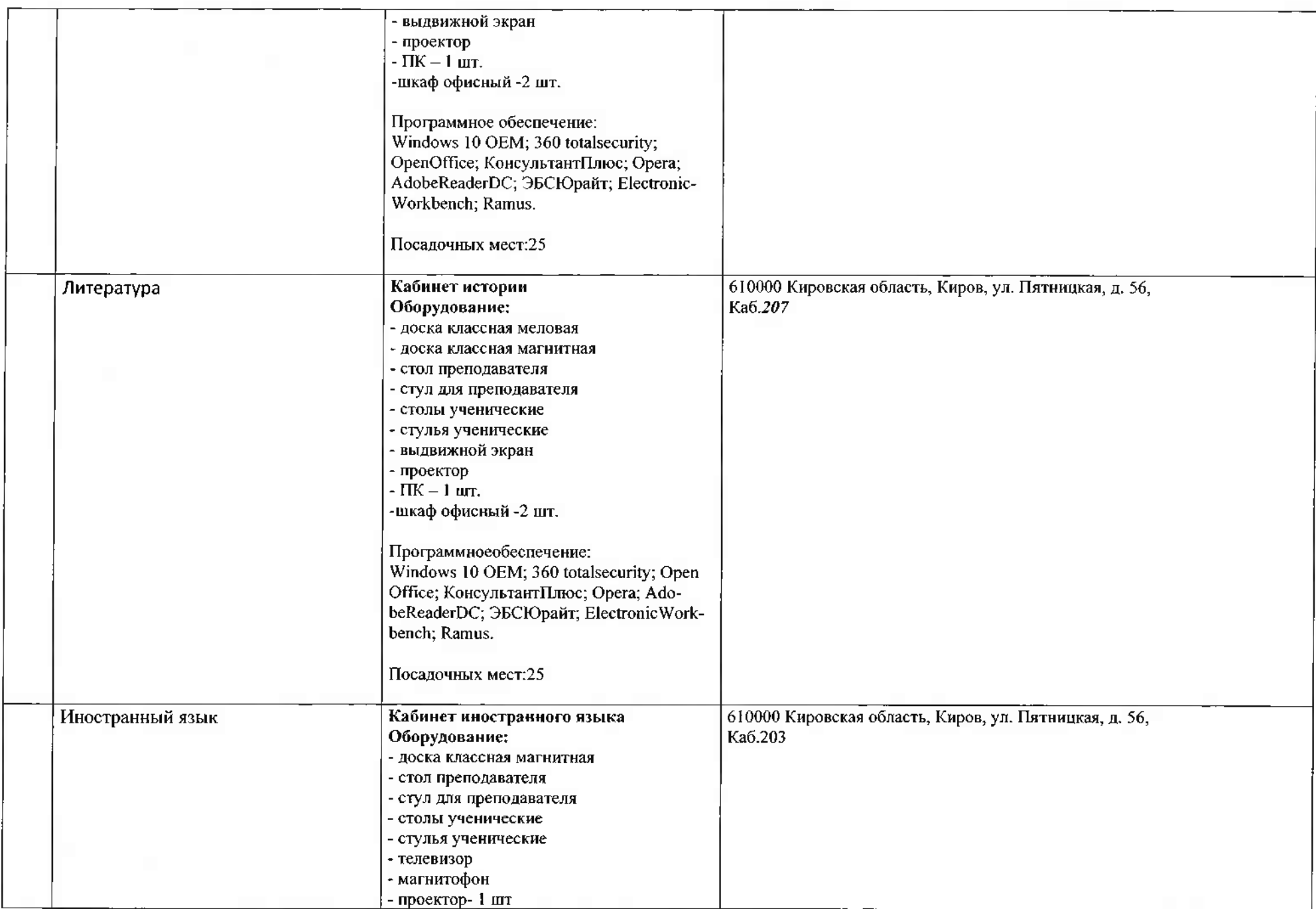

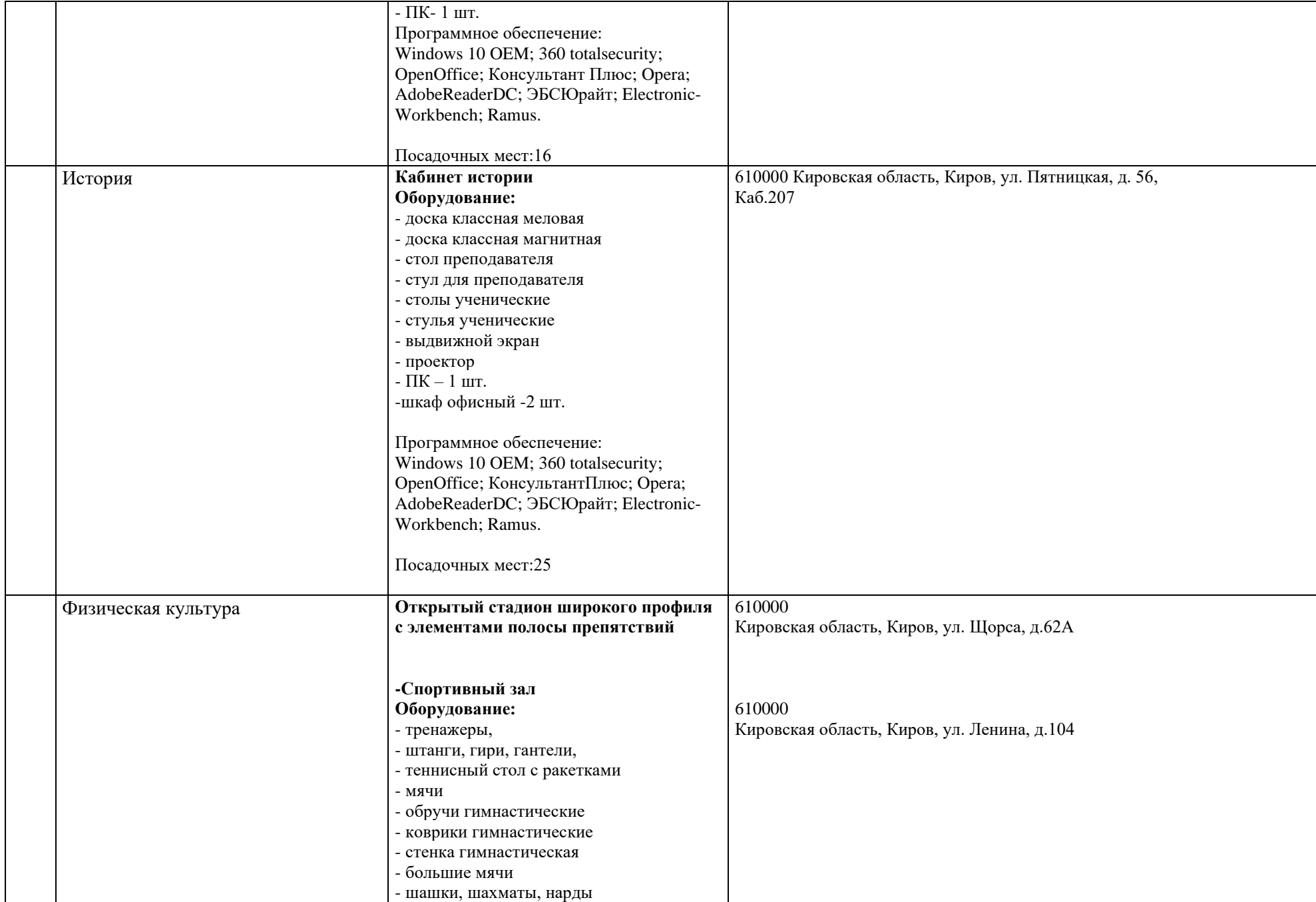

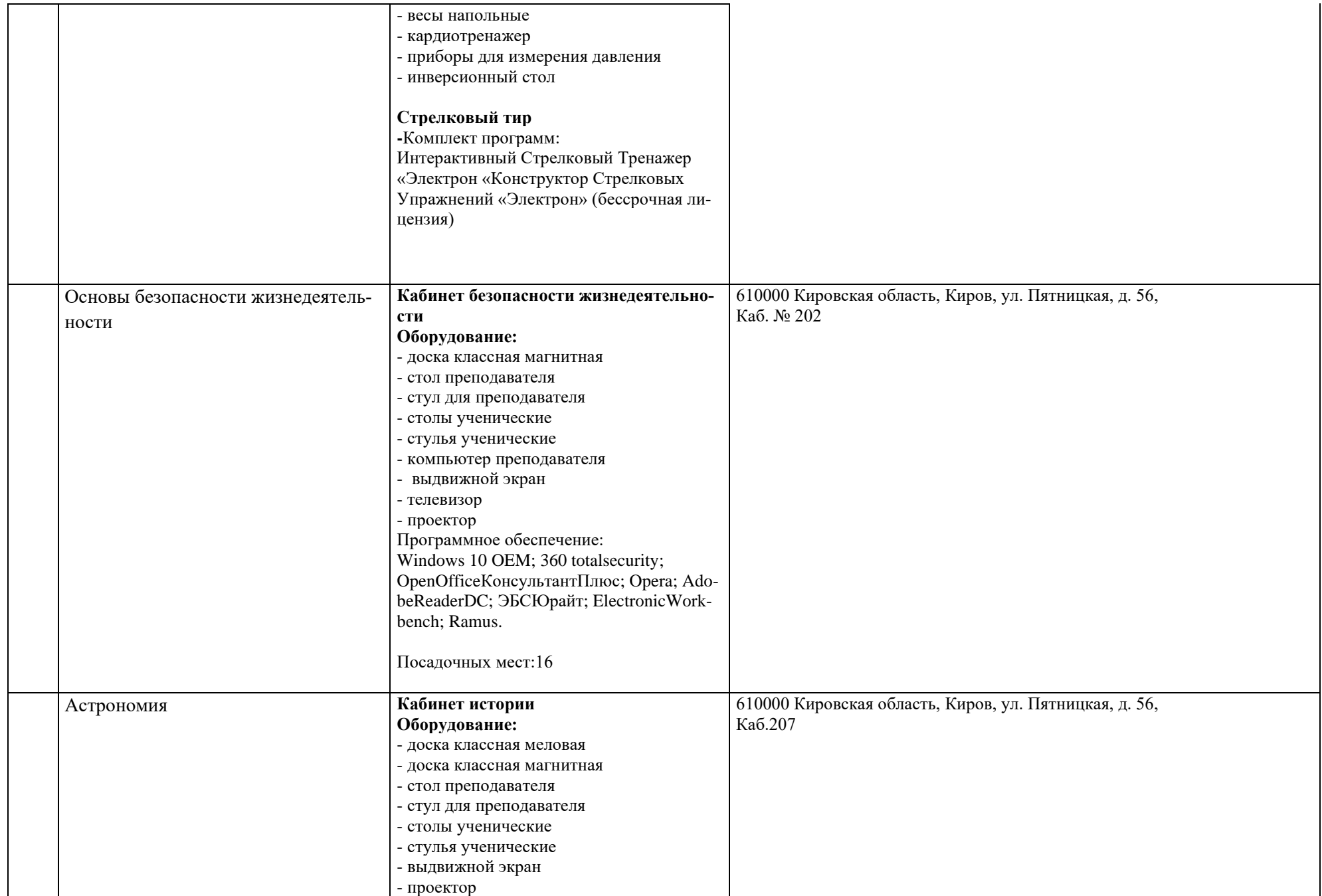

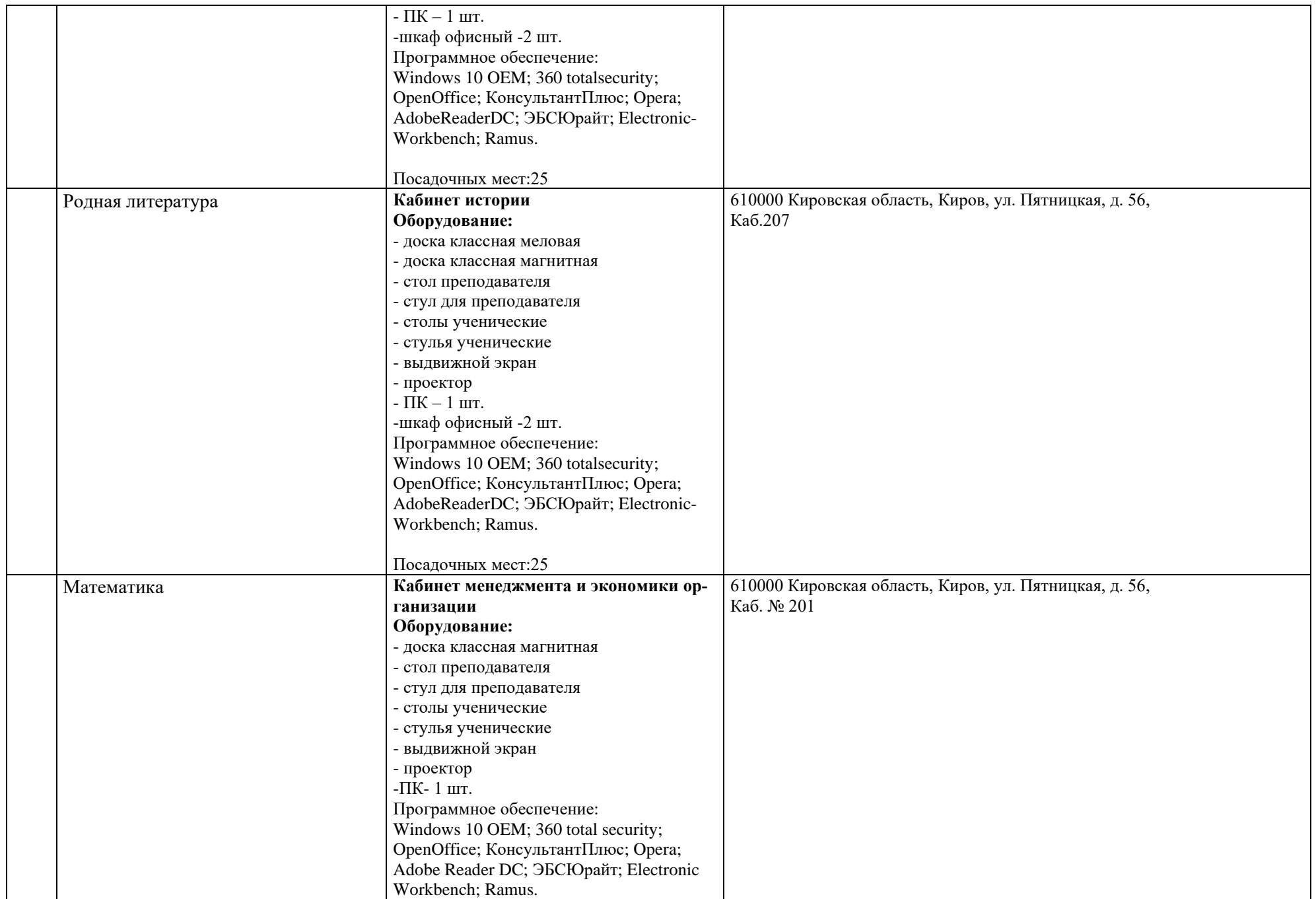

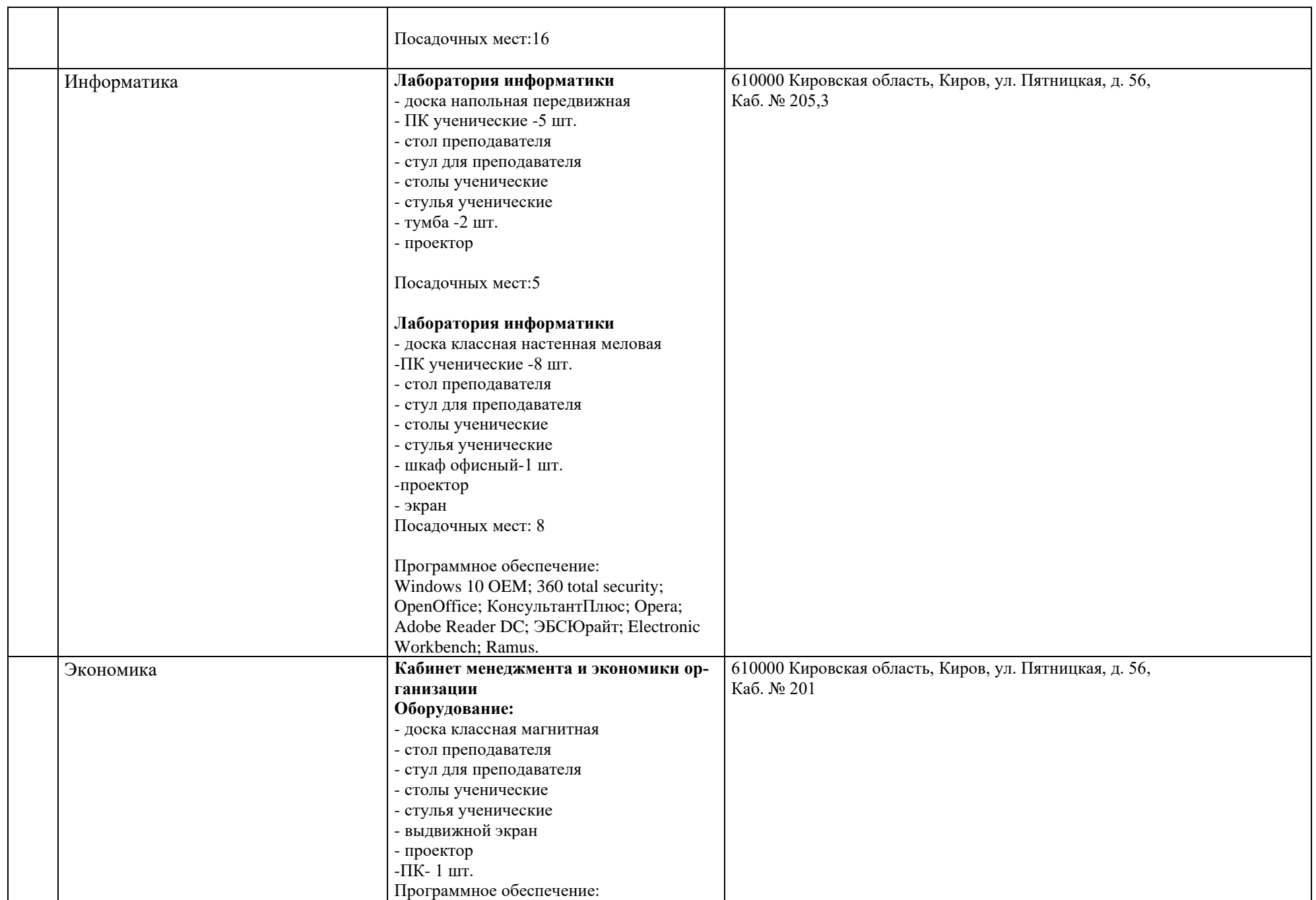

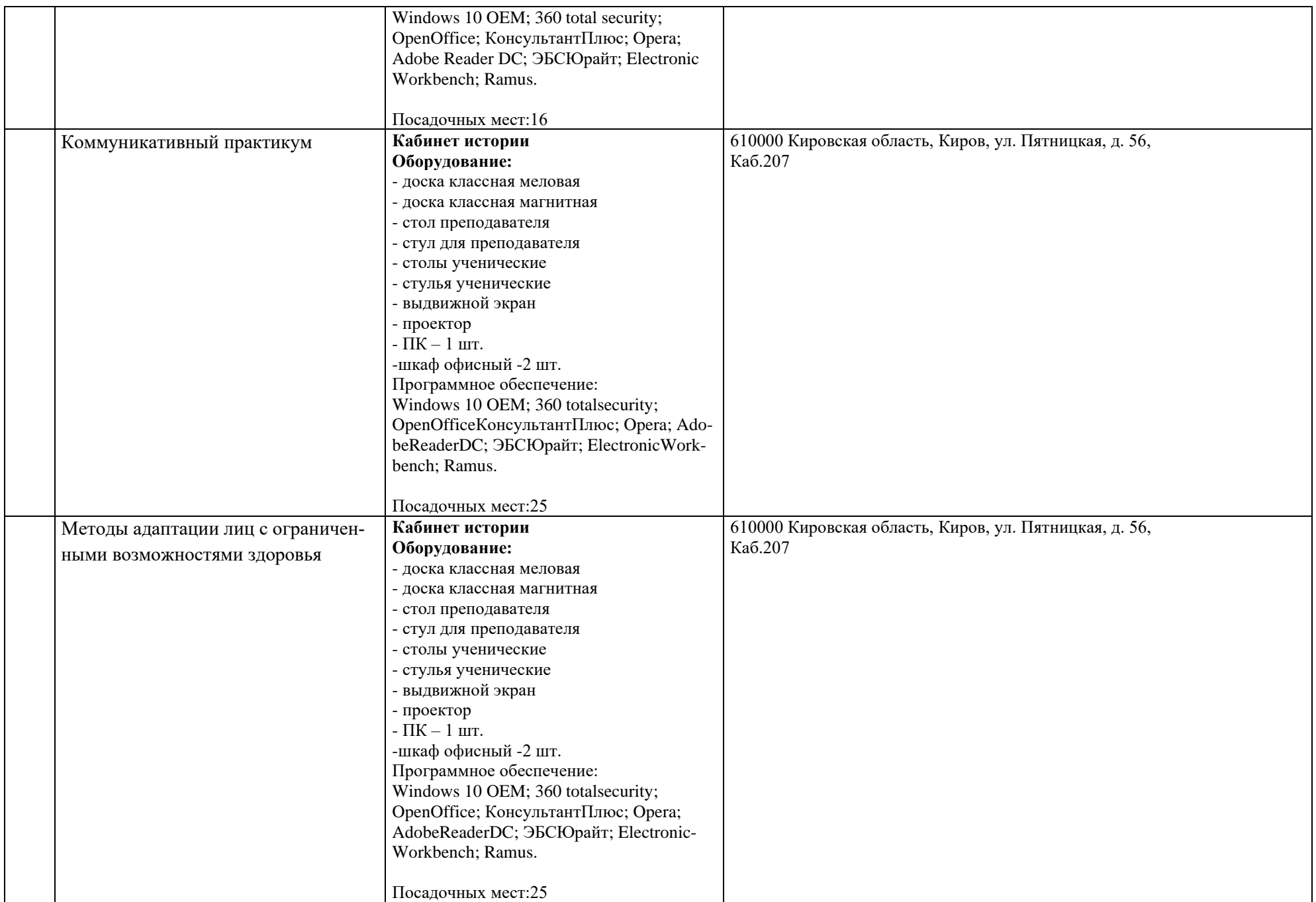

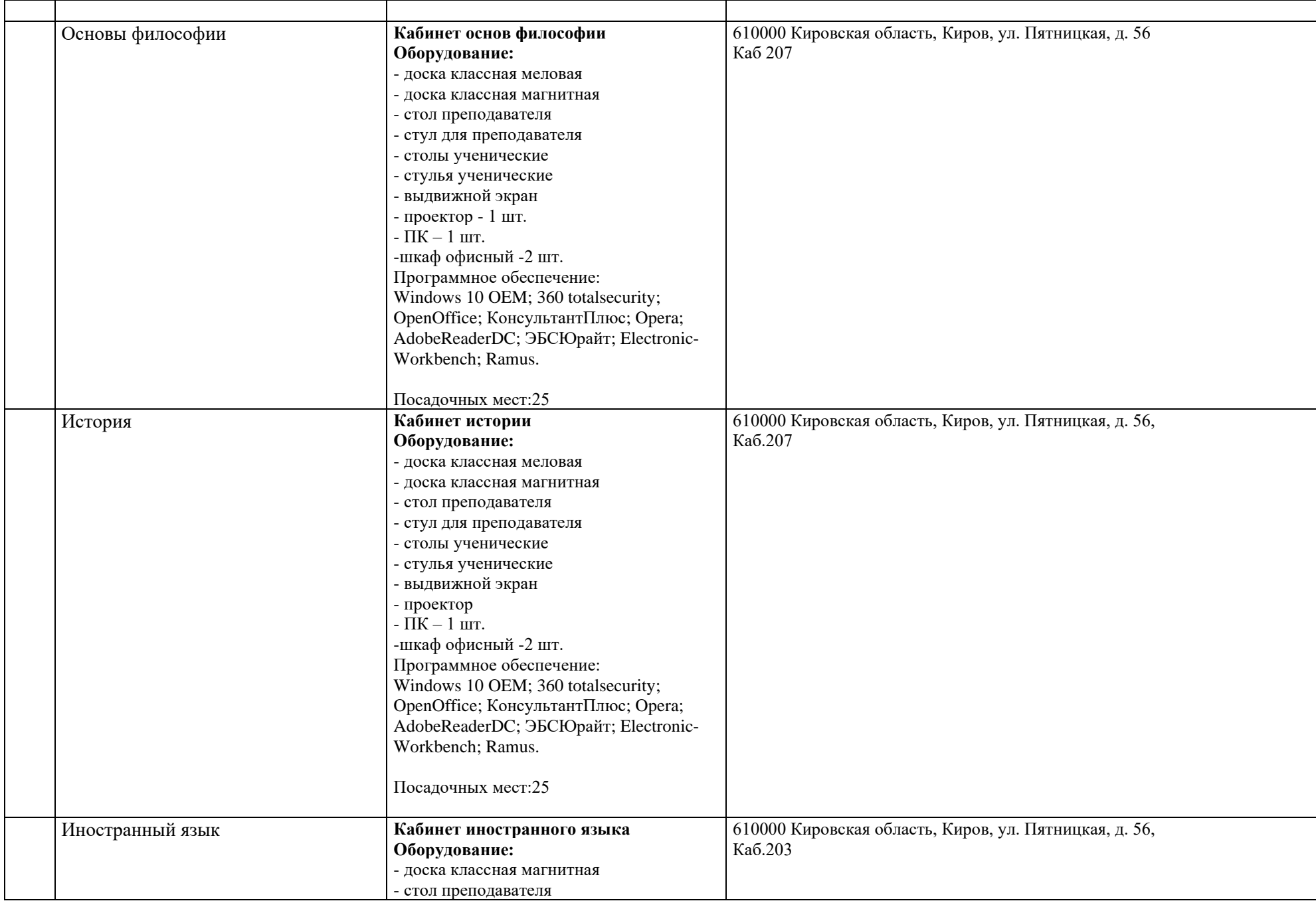

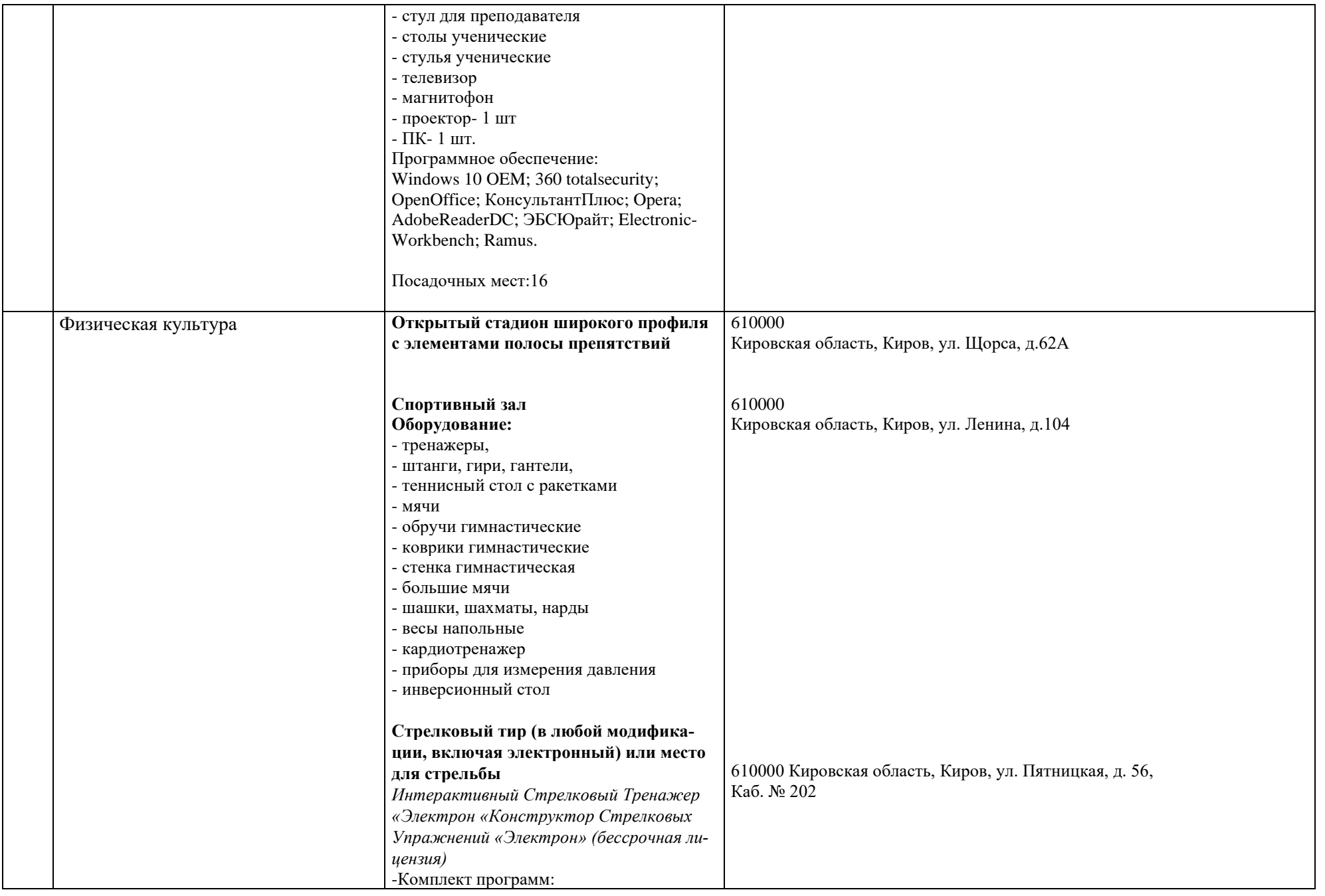

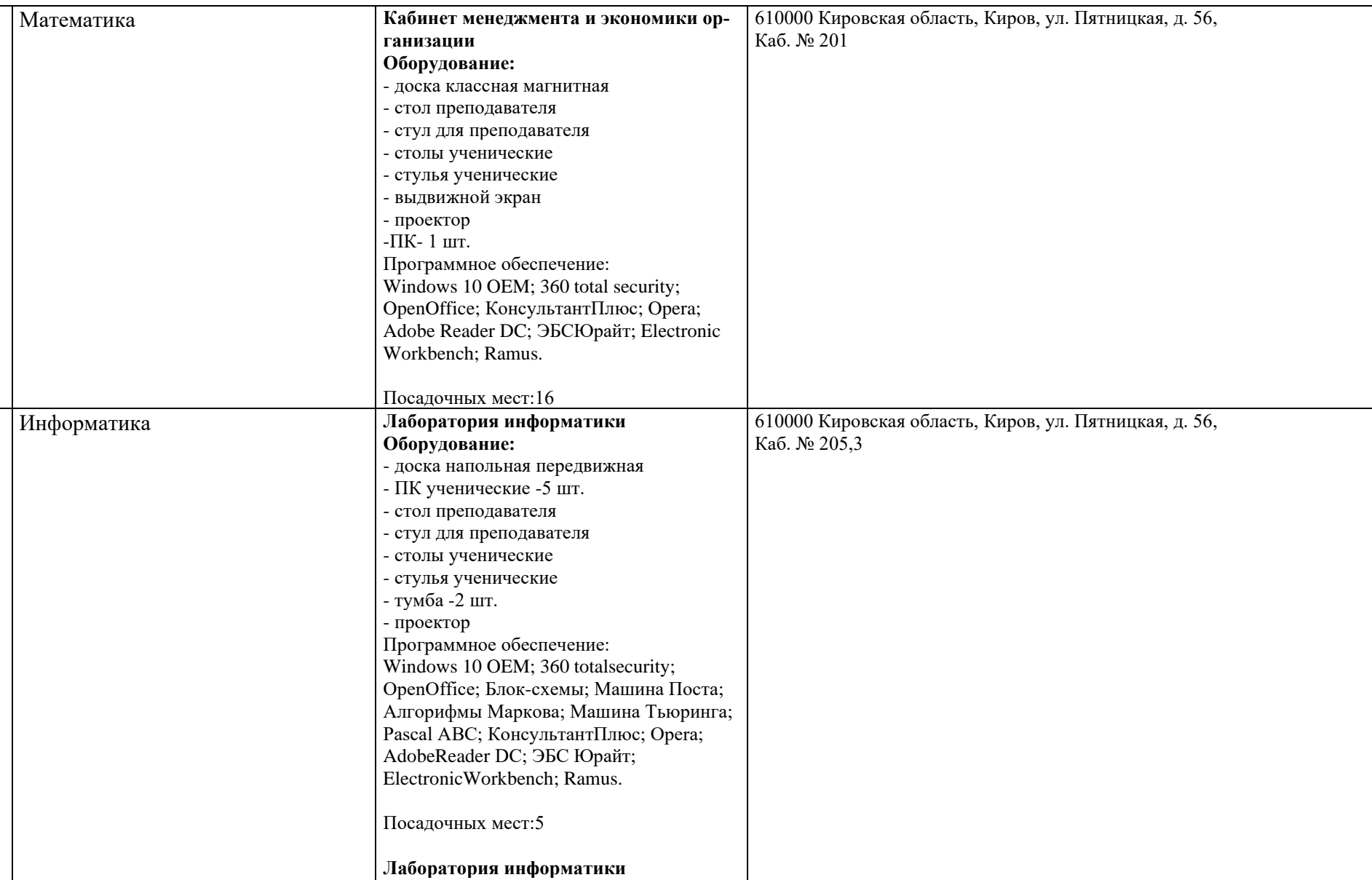

**Оборудование:**

-ПК ученические -8 шт. - стол преподавателя - стул для преподавателя

- доска классная настенная меловая

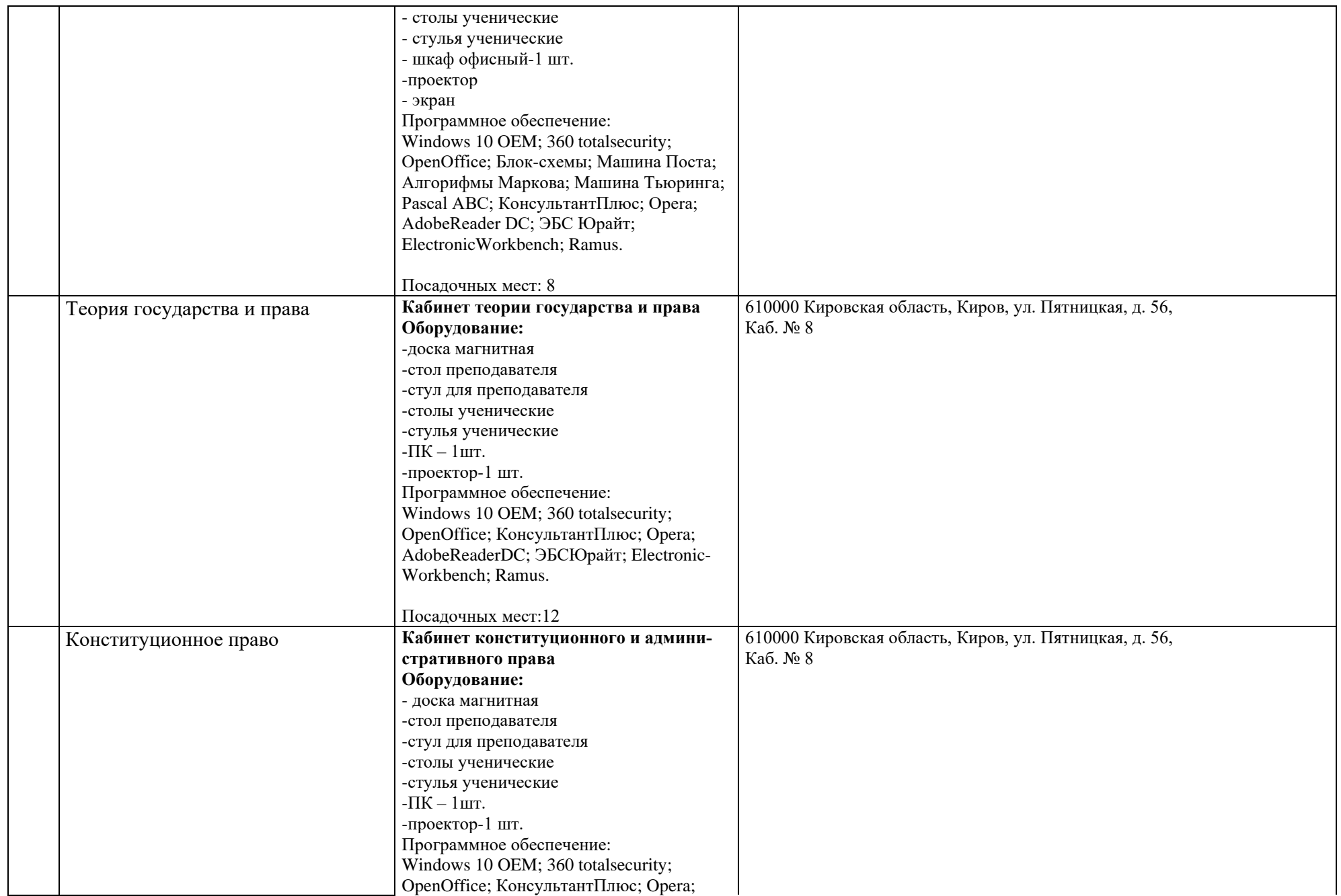

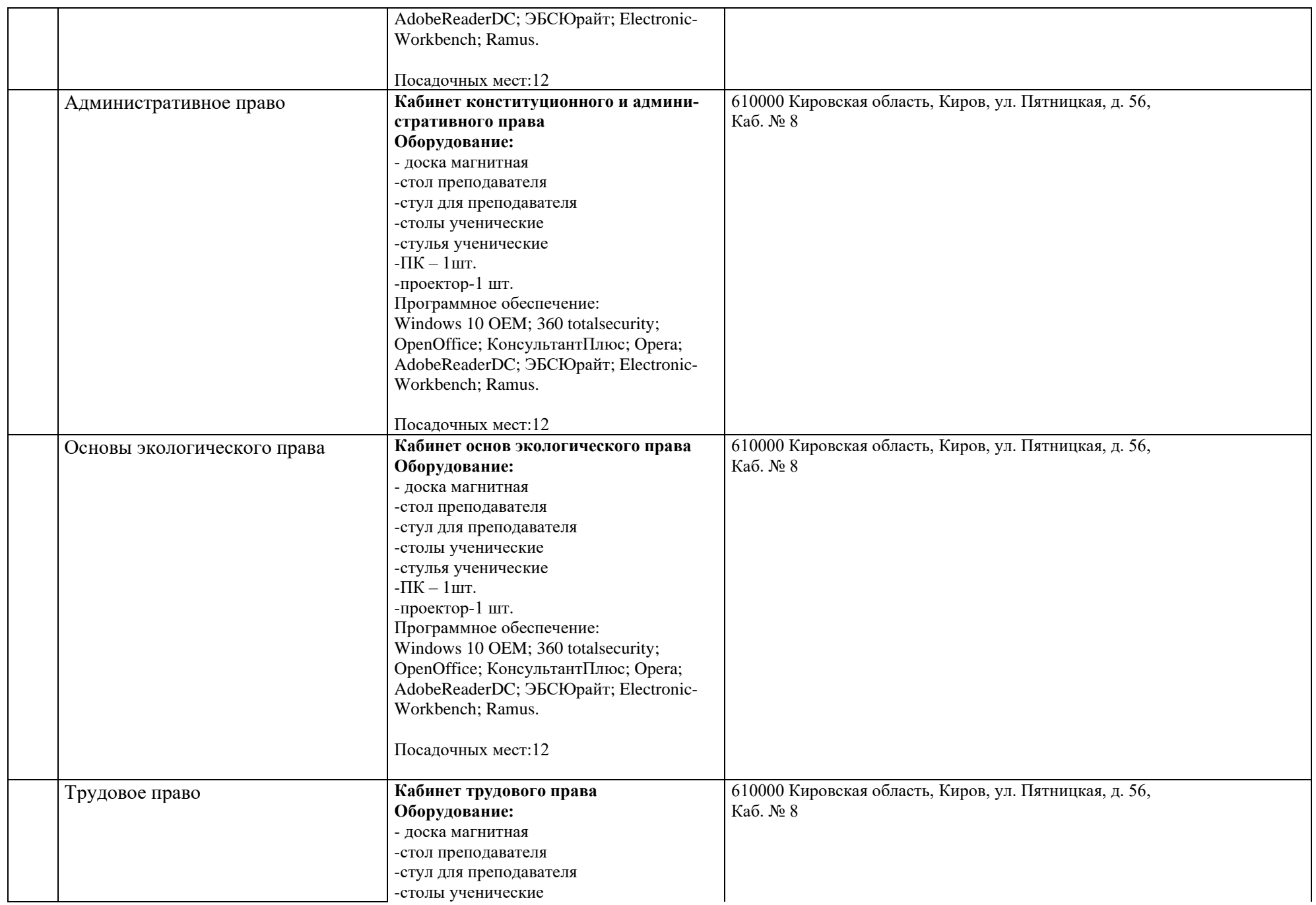

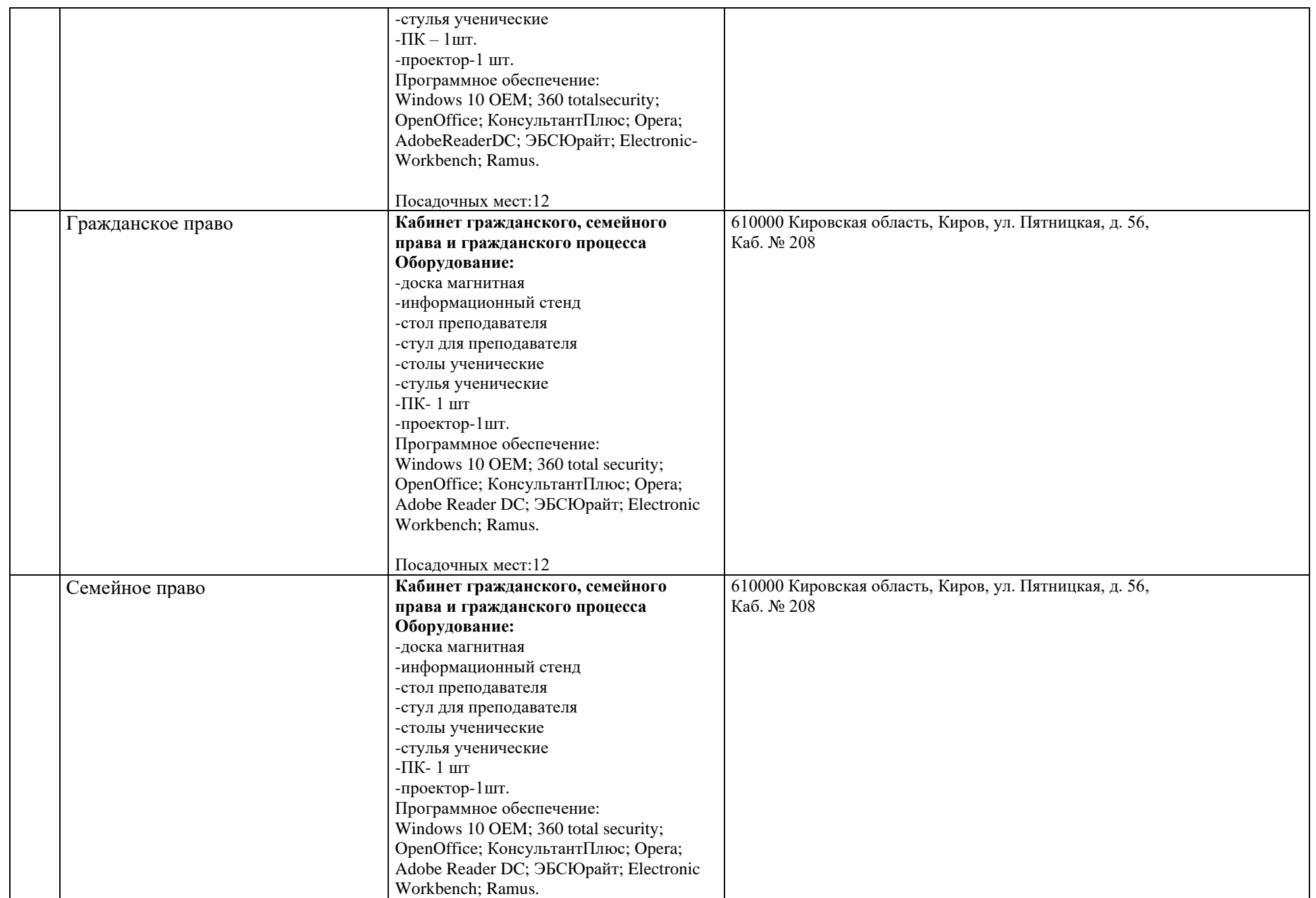

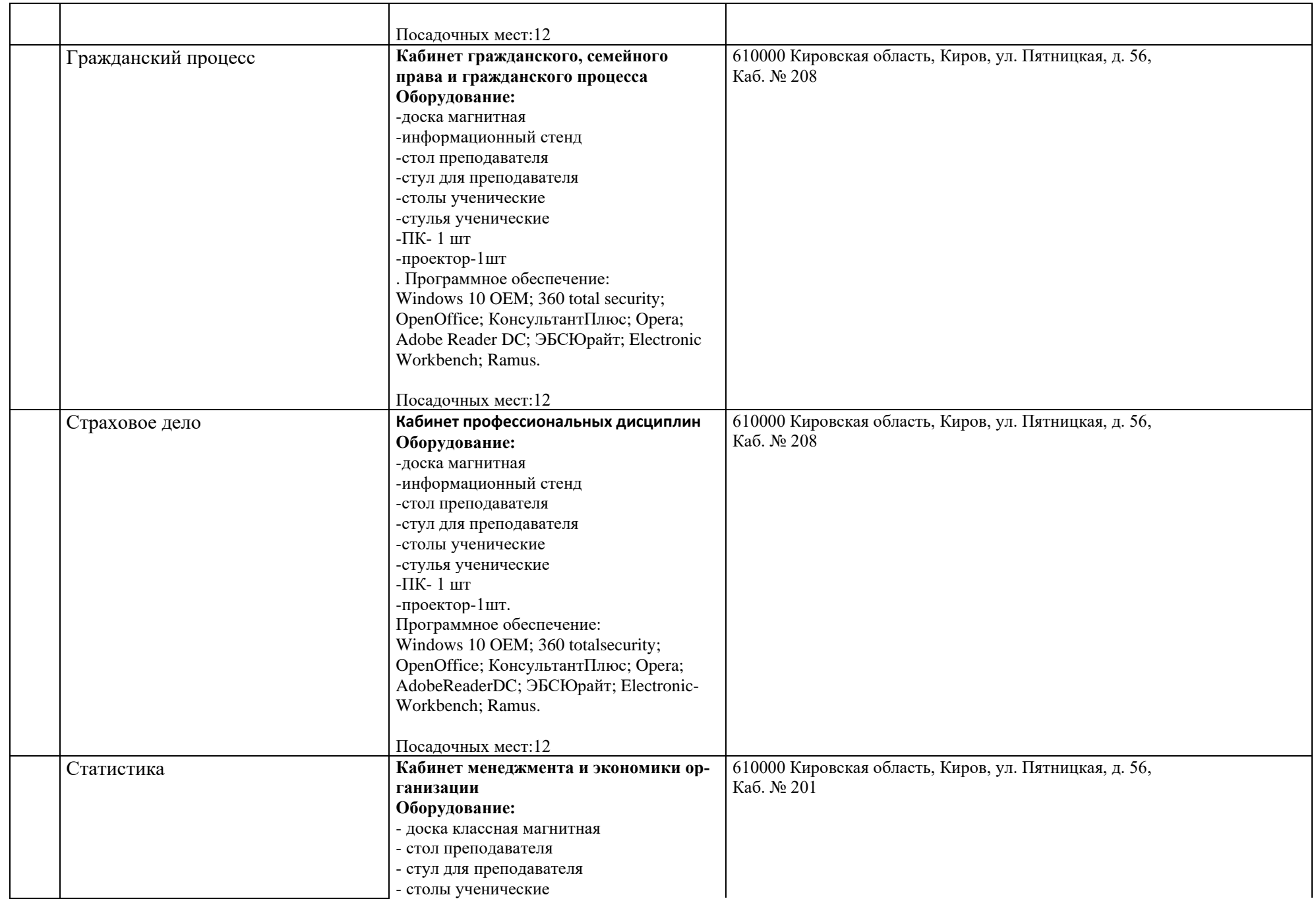

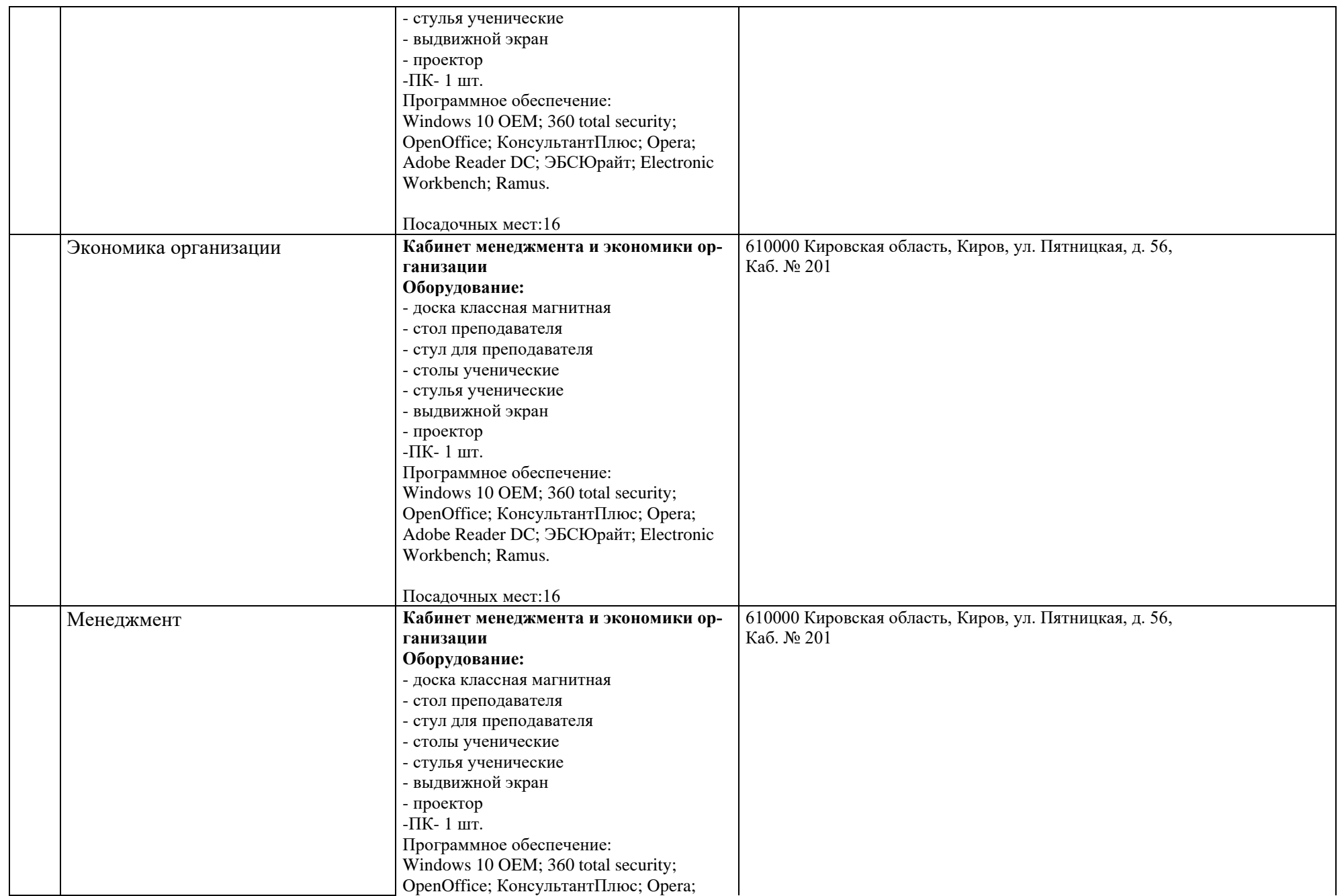

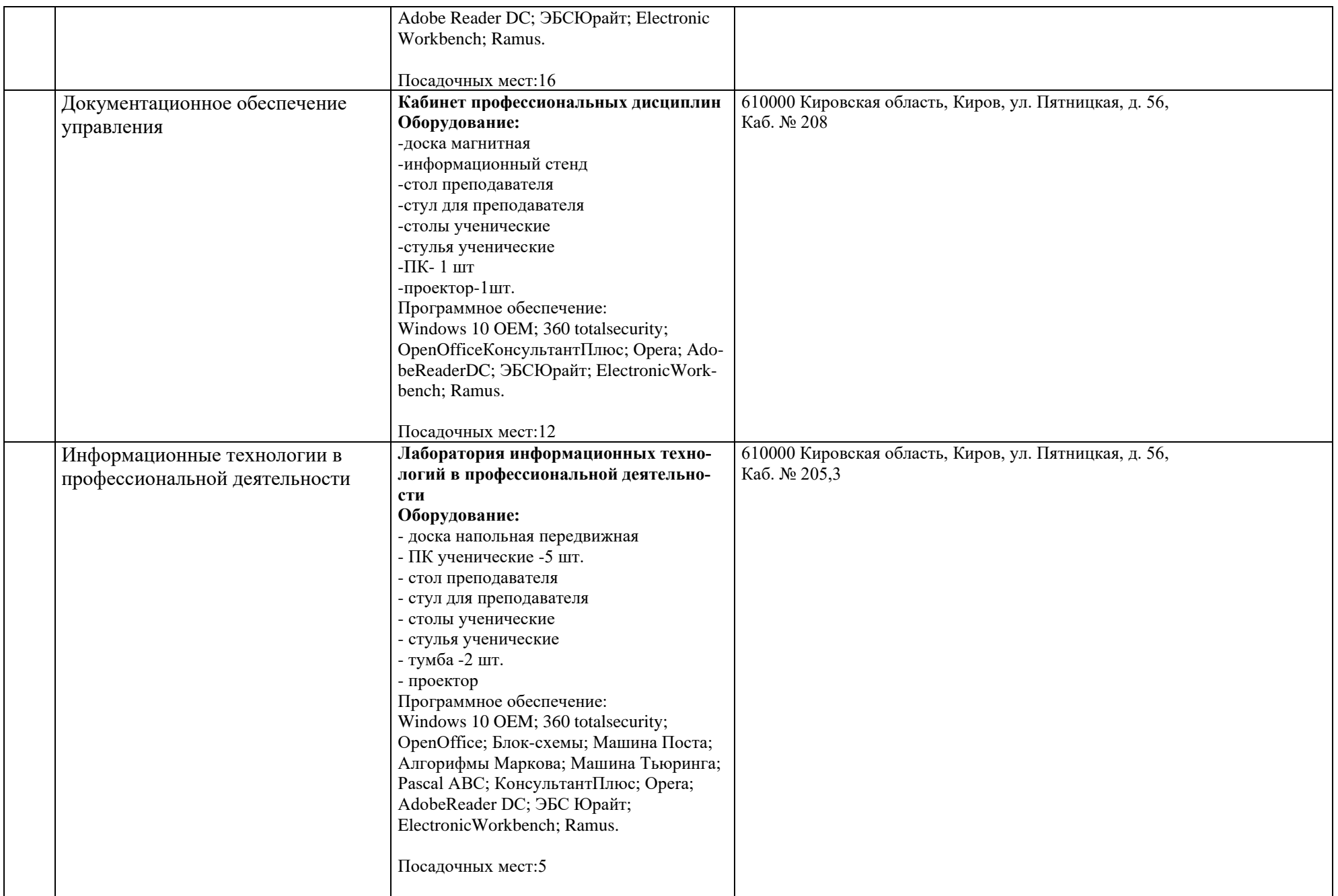

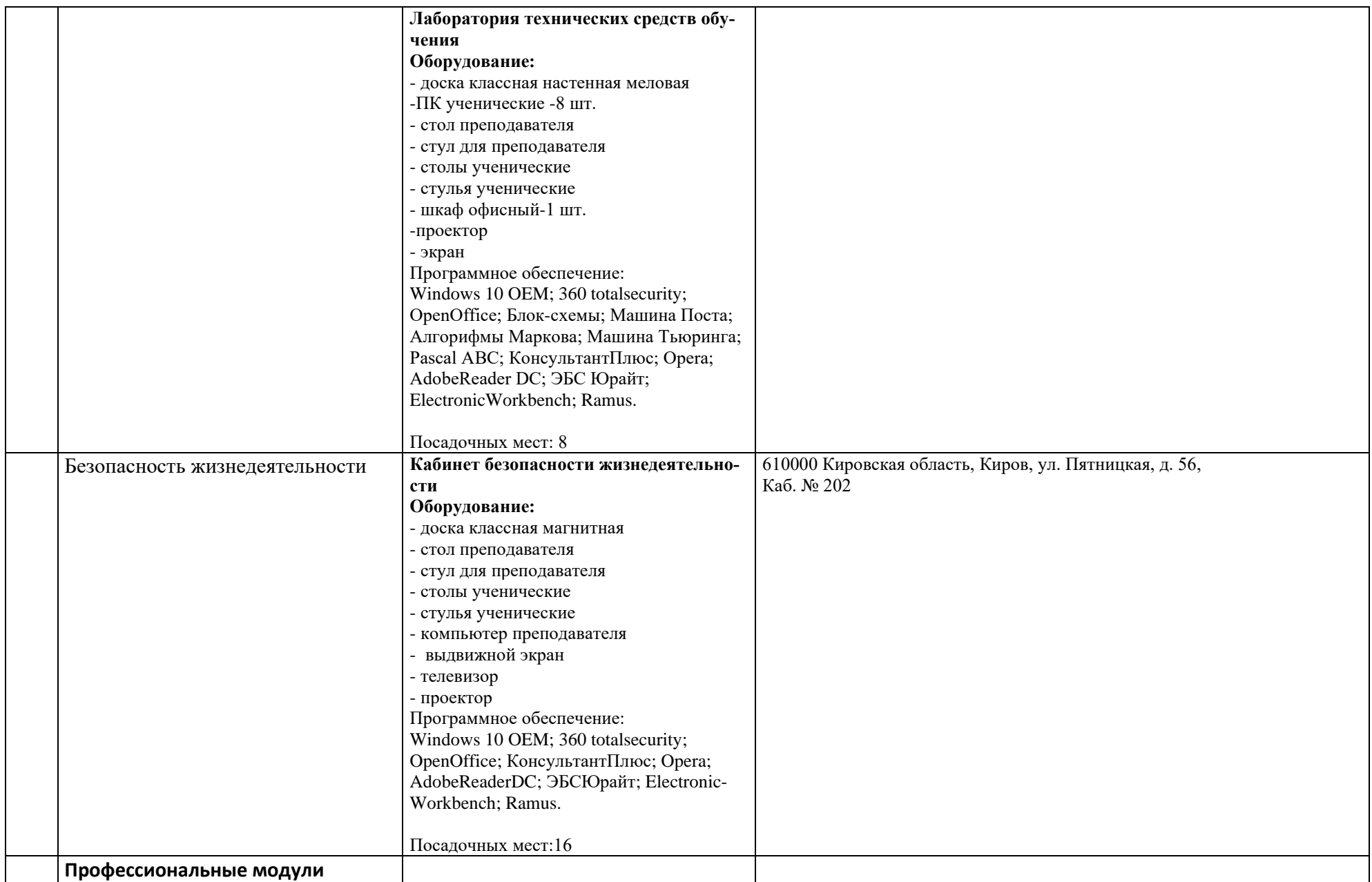

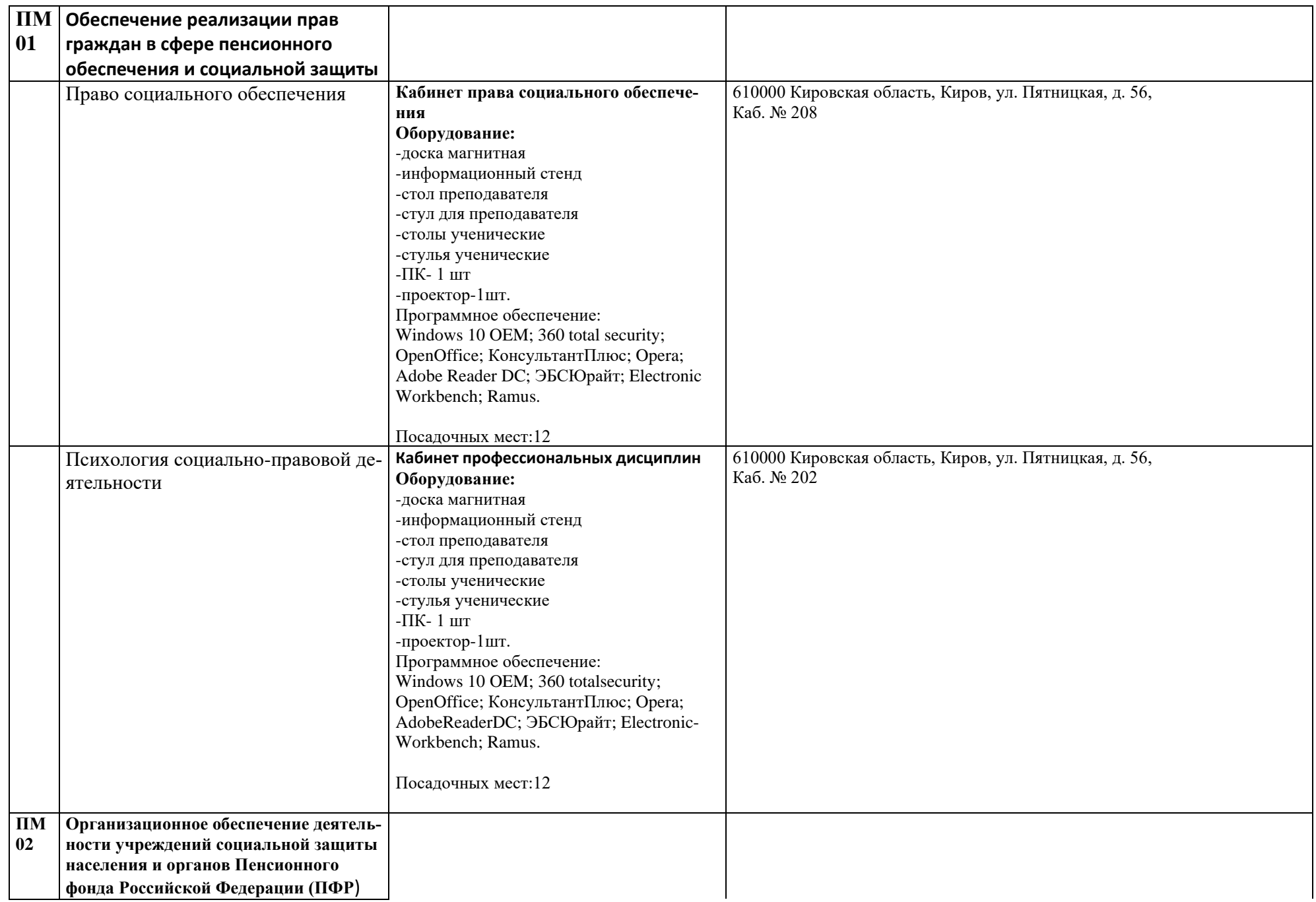

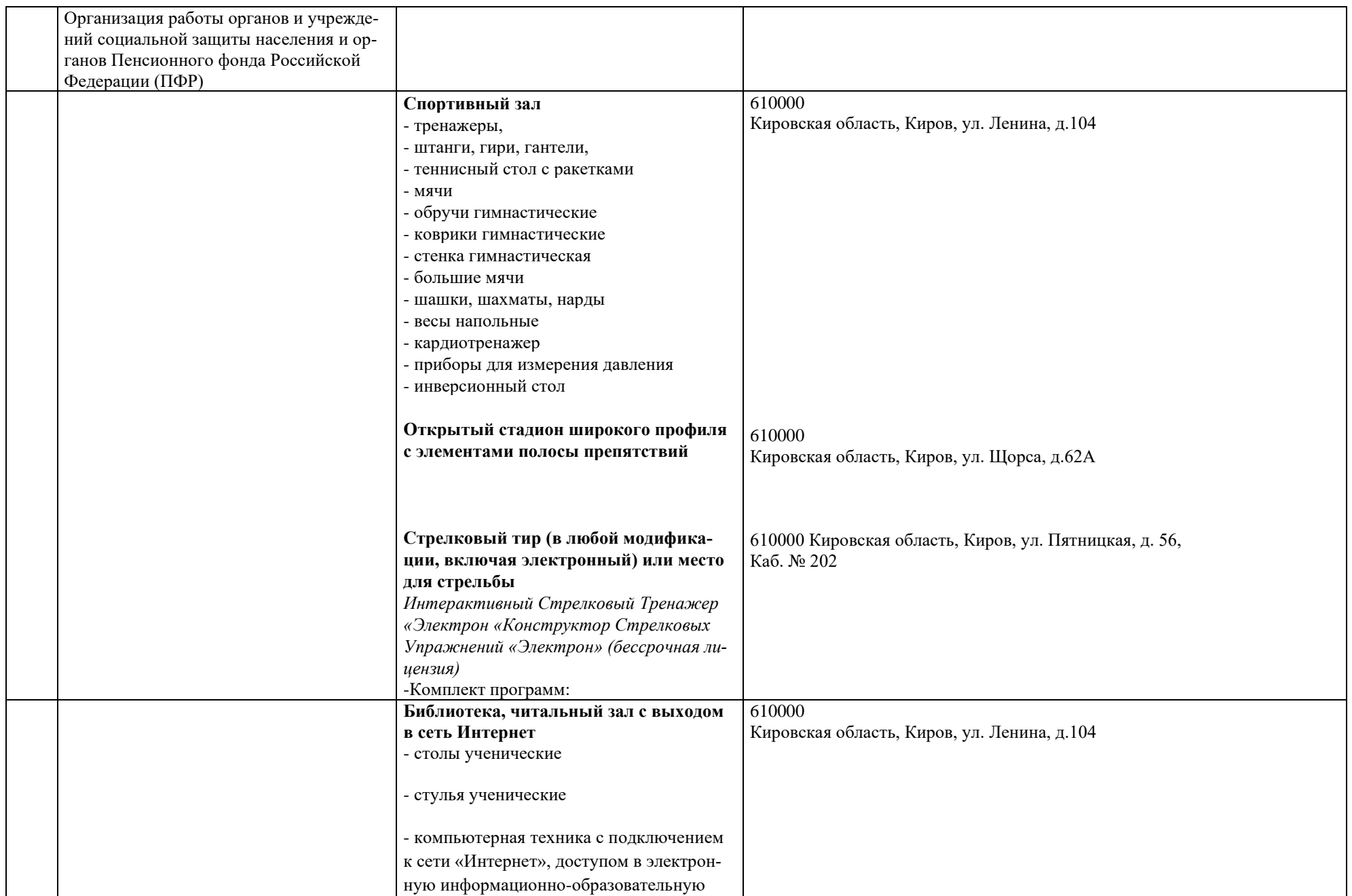

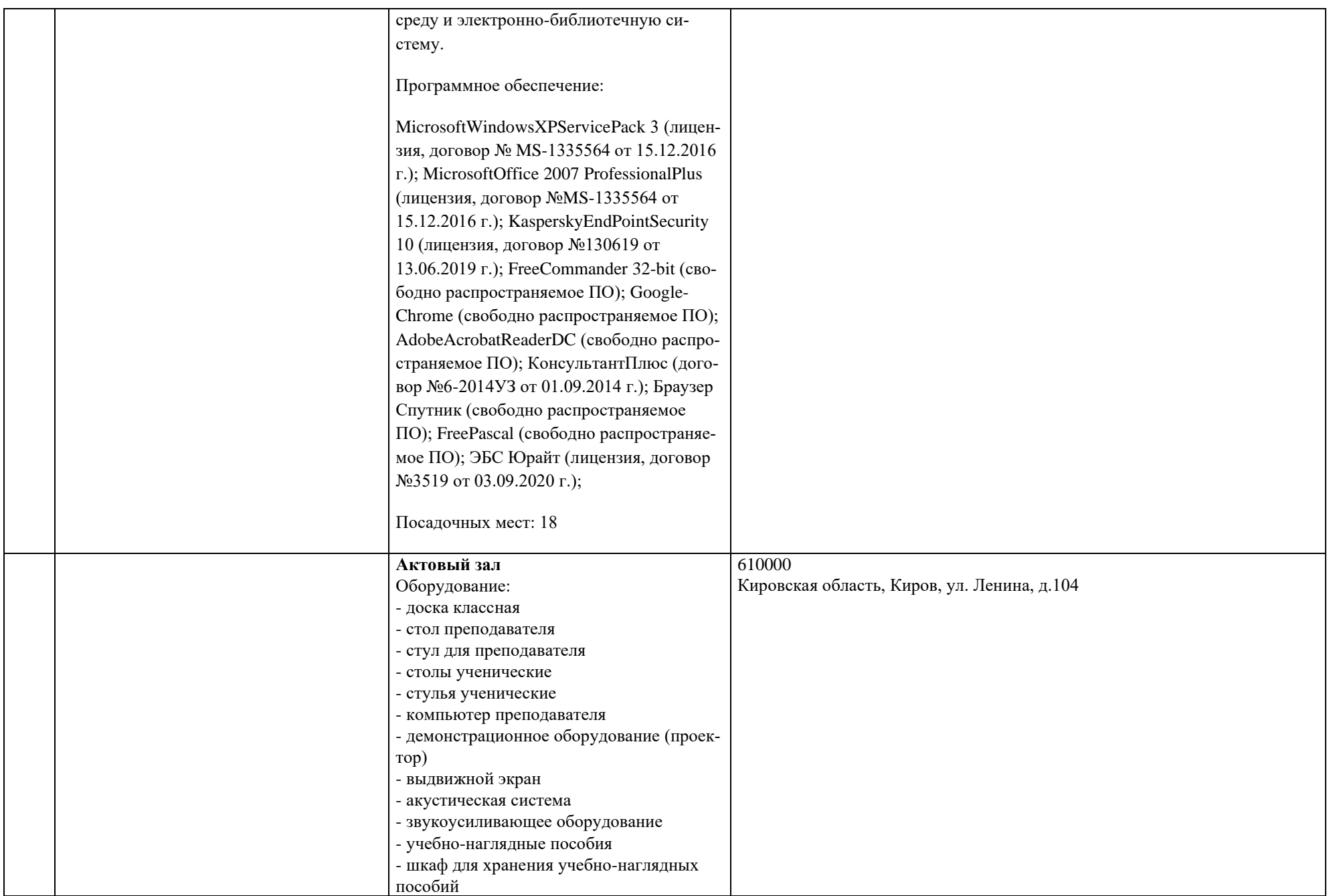

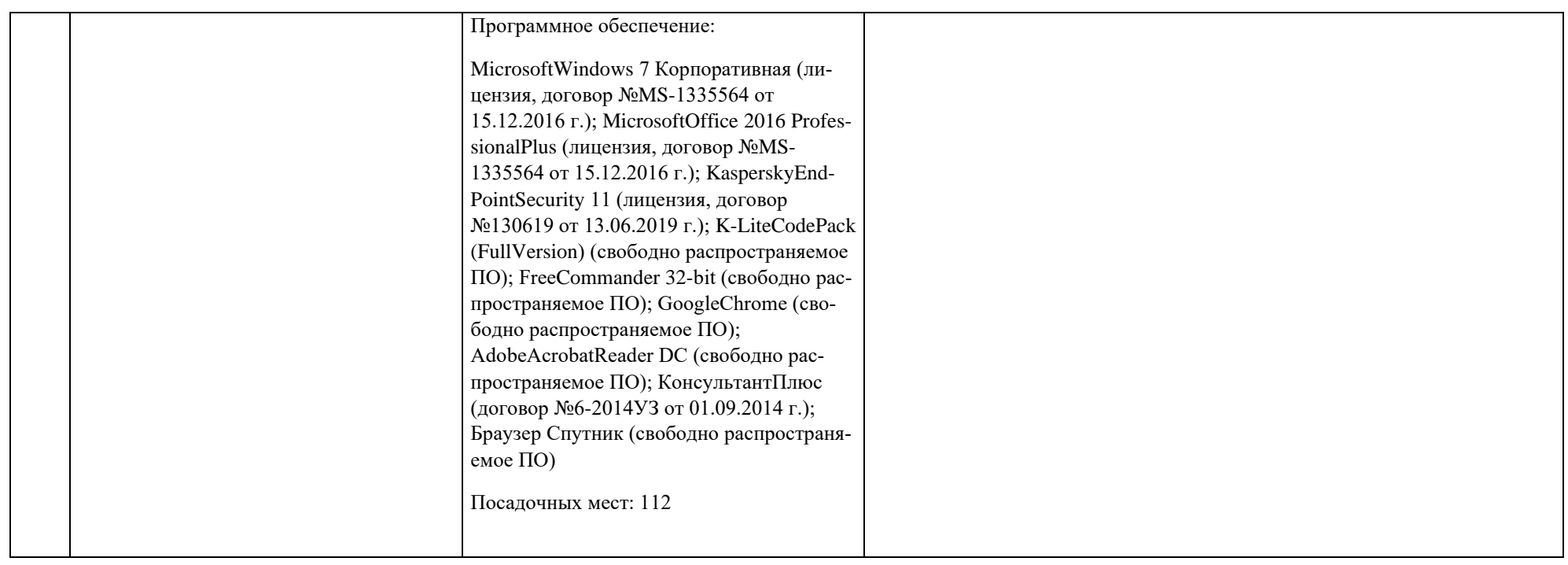